Information, Calcul et Communication Composante Pratique: Programmation C++

Semaine 12: consolidation et analyse

Pointeur et chaine-à-la-C: quelques precisions sur main()

Projet: outils et analyse de structures de données C et C++

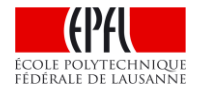

## **Pointeur et chaine-à-la-C: la vérité sur main()**

**int main(int argc, char\* argv[])**

Il est possible d'utiliser une forme de la fonction **main()** avec deux paramètres formels:

- ‐Un compteur entier **argc** valant au moins 1.
- ‐Un **tableau argv** de **argc pointeurs** vers des **chaînes à‐la‐C**

C'est le mécanisme qui permet de fournir un nombre variable de paramètres aux commandes Linux.

Ex: **mkdir toto**

### **Comment utiliser argv ?**

Chaque élément **argv[i]** du tableau **argv** pour **i** compris entre **0** et **argc‐**1 est un pointeur qui contient l'adresse d'une chaîne à‐la‐C :

**argv[0]** pointe vers le nom de l'exécutable

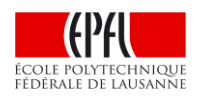

henri.cc

**main()** de la commande **mkdir** reçoit **2** pointeurs vers les chaînes à‐la‐C **mkdir** et **toto**

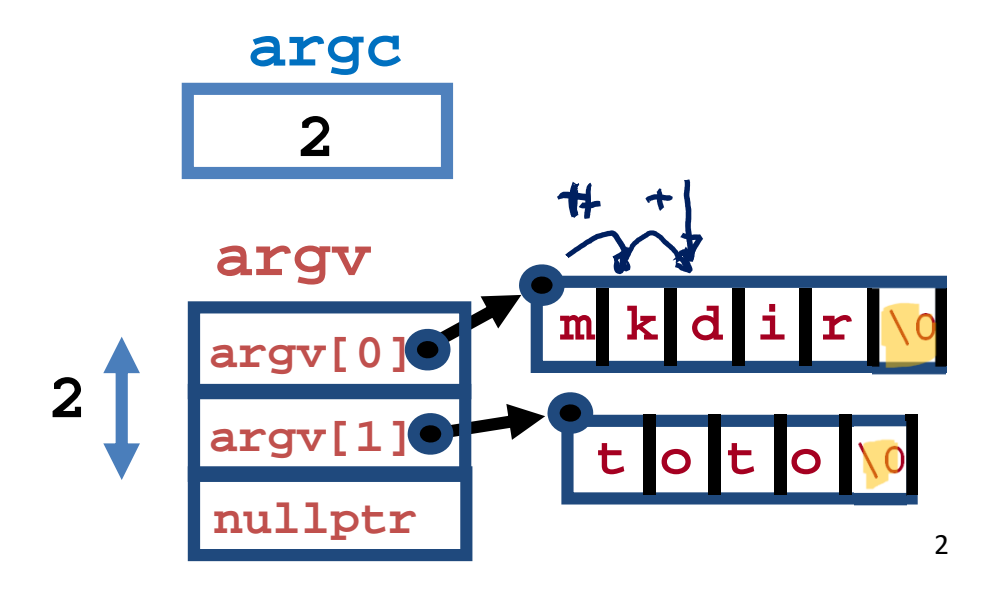

ÉCOLE POLYTECHNIQUE<br>FÉDÉRALE DE LAUSANNE

### **Outil 1: l'opérateur sizeof( type** *ou* **expr)**

**sizeof(int) sizeof(char\*) sizeof(argv[0])**

L'opérateur **sizeof** évalue, au moment de la compilation, **l'espace mémoire** occupé par un élément d'un **type** donné ou par une **variable** ou par le résultat d'une **expression**

Le résultat est exprimé en **octet**.

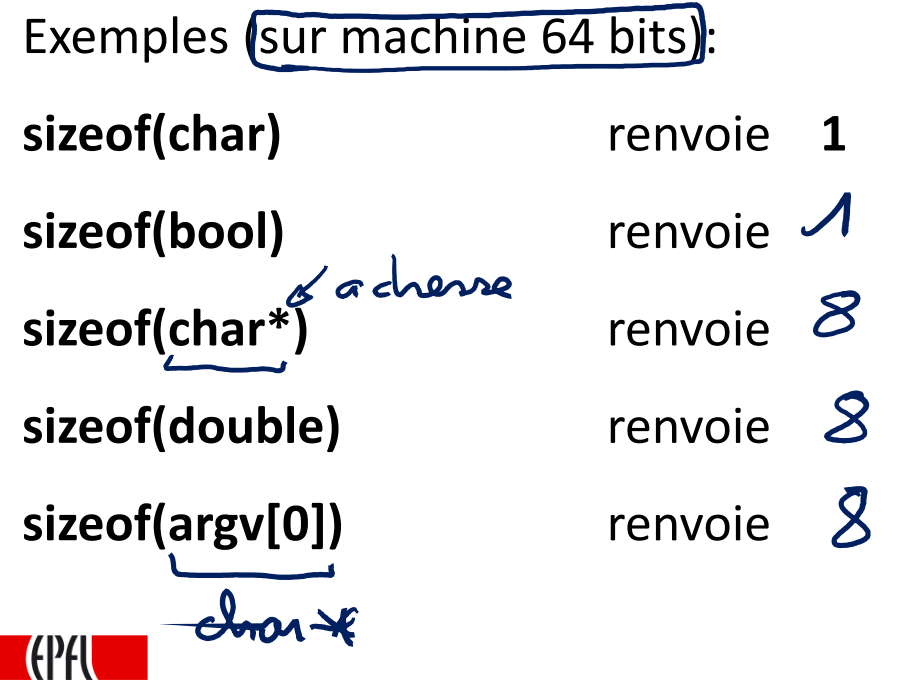

sizeof1.cc

3

## **Outil 2: les opérateurs de conversion explicite (cast)**

#### **(type) static\_cast<type>**

L'opérateur de conversion permet de forcer un changement de type pour l'évaluation d'une expression. Il permet de contourner des cas de conversions automatiques indésirables. Par exemple, qu'est‐ce qui est affiché ?

 $\tau(3.14) \rightarrow \tau(083.)$ **int a(5), b(6); double x(3/4); cout << x << " " << a/b << endl;**

L'opérateur de **conversion à‐la‐C** indique le type désiré entre parenthèses: **(type)** En C++ on préfère l'écrire sous la forme plus visible **static\_cast<type>** Sa priorité est supérieure aux opérateurs arithmétiques

```
int a(5), b(6);
cout << (double) a/b << static_cast<double> (a)/b << endl;
```
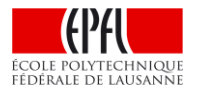

### **Outil 2: les opérateurs de conversion explicite (cast)**

#### **(type) reinterpret\_cast<type>**

L'opérateur de conversion à‐la‐C est utilisé dans une grande variété de contextes, comme par exemple cette conversion de pointeur dans main() :

**cout << argv[0] << " " << (int\*)argv[0] << endl;**

En C++, pour une meilleure clarté du code, on préfère utiliser **reinterpret\_cast<type>**  pour effectuer des conversions de type sur un pointeur. Pour le même exemple:

```
cout << argv[0] << " "
     << reinterpret cast<int*> (argv[0]) << endl;
```
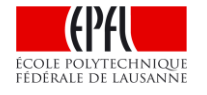

### **Mieux comprendre vector à l'aide de sizeof() et du cast**

Lorsqu'un vector est déclaré localement, un espace mémoire minimum est réservé sur la pile, même si ce vector est vide. sizeof() peut nous indiquer cette taille.

```
vector<double> monVector;
cout << sizeof(monVector) << endl;
```
remarque: **sizeof()** fournit toujours la même taille quel que soit l'espace réservé initialement pour **monVector**, ceci même si monVector change ensuite dynamiquement de taille.

Comment est‐ce possible ?

 $\rightarrow$  L'espace mémoire de monVector se partage entre la **pile**/stack (taille fixe) et le **tas**/heap (taille nulle pour un vector vide et qui change par allocation/libération dynamique).

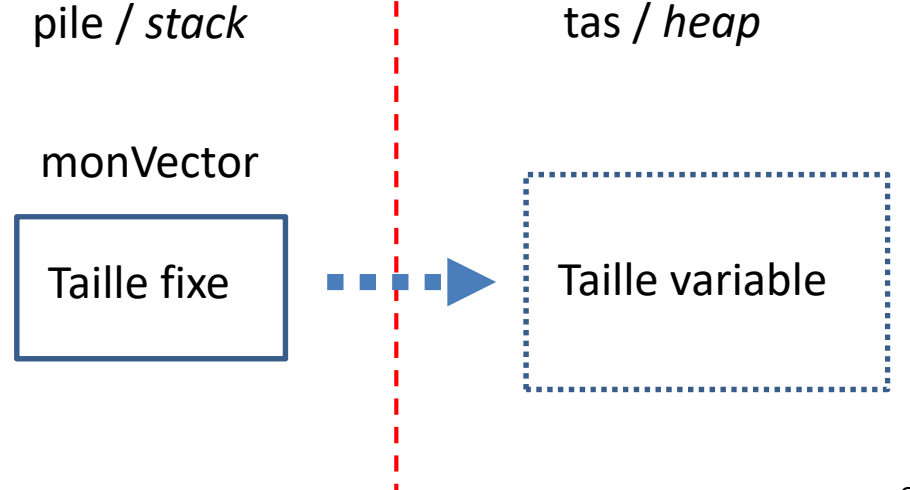

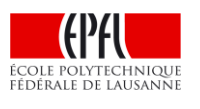

#### **Comment un vector est‐il mis en oeuvre ?**

En fait le standard du C++ ne documente pas *comment* un vecor est réalisé. Il documente seulement son *interface* = l'ensemble des tâches qu'il doit réaliser correctement.

De nombreux ouvrages suggèrent qu'il lui suffit de *3 pointeurs* pour réaliser efficacement ses objectifs. Ces pointeurs pointent respectivement vers:

- ‐Le **début des données**
- ‐Juste après la **fin des données**
- $\blacksquare$  Juste après la fin de la **capacité** réservée

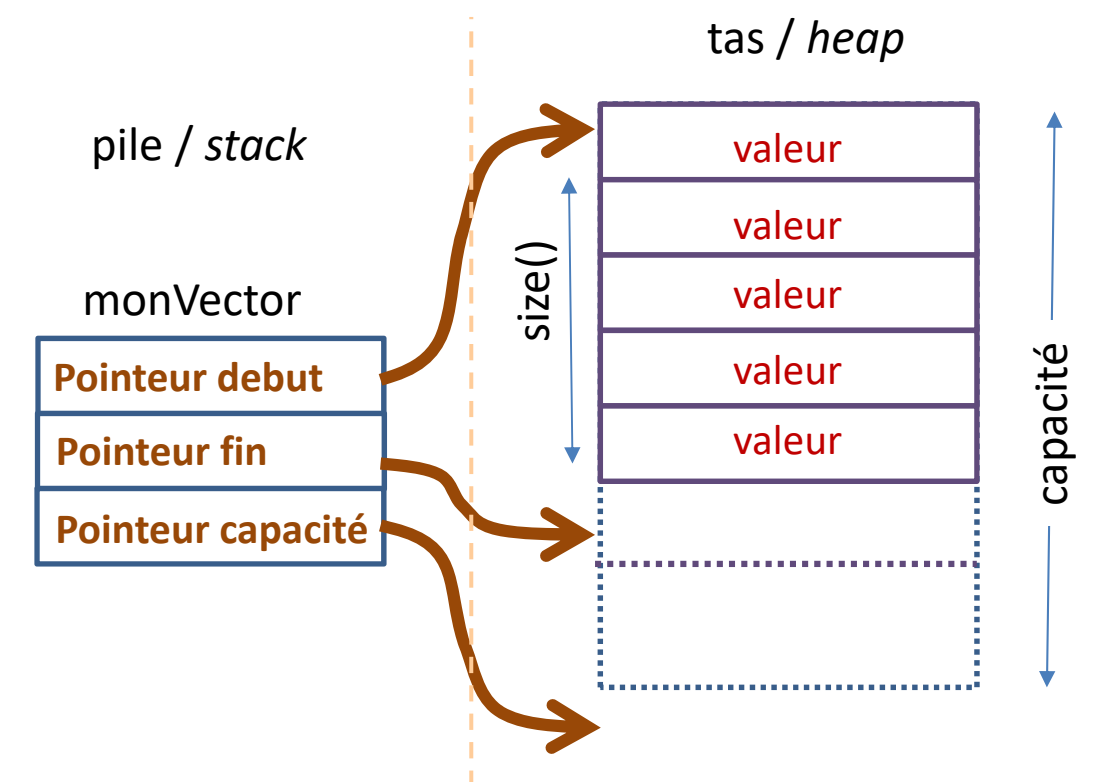

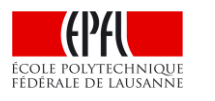

adresse\_vector.cc Nous pouvons le vérifier à l'aide de l'opérateur reinterpret\_cast.

### **Comment un vector est‐il mis en oeuvre ? (2)**

Exemple d'exécution du code adresse\_vector.cc affichant les 3 pointeurs pour un vector vide, puis quand on ajoute une donnée à la fois

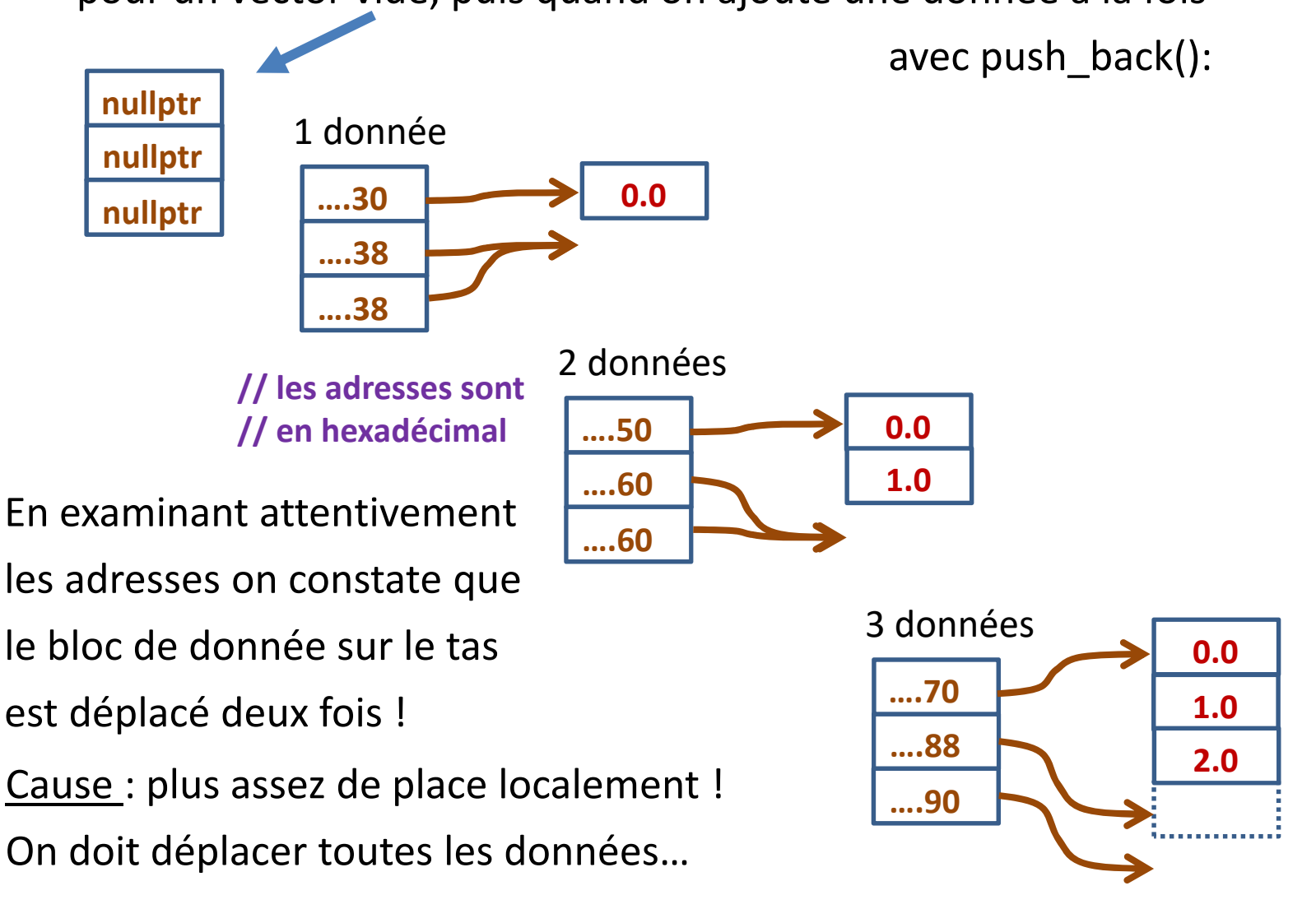

 $(1530030$ 153d038 0x153d050 0x153d060 0x153d060 0x153d070 0x153d088 0x153d090 0x153d070 0x153d090 0x153d090 0x153d0a0 0x153d0c8 0x153d0e0 0x153d0a0 0x153d0d0 0x153d0e0 0x153d0a0 0x153d0d8 0x153d0e0 0x153d0a0 0x153d0e0 0x153d0e0 0x153d0f0 0x153d138 0x153d170

> 0x153d0f0 0x153d140 0x153d170

0x7ffc7c16aff0

### **Comment optimiser les performances d'un vector ?**

Le déplacement des données implique une **libération** et une **ré‐allocation dynamique** de mémoire. Ces opérations ne sont pas gratuites en termes de coût calcul.

Par exemple, voici la comparaison de l'estimation (en ns) de quelques opérations en langage C sur un laptop avec un processeur CORE i7:

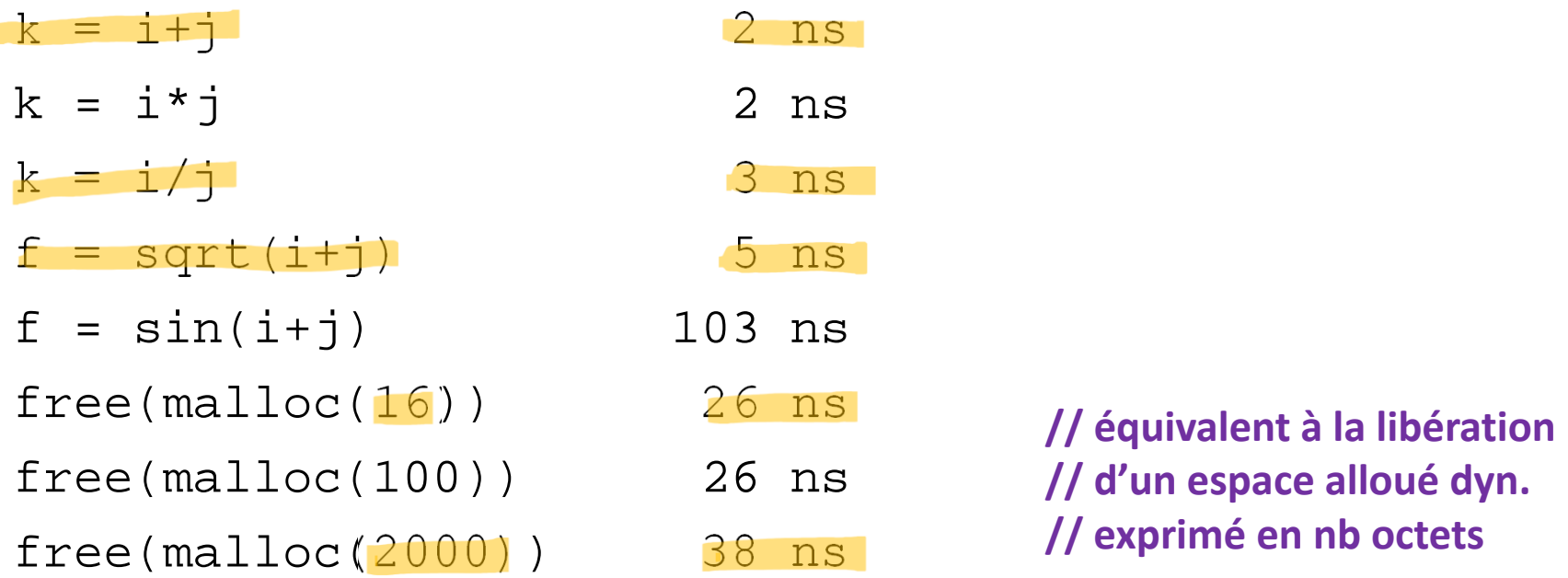

temps obtenus avec timemod.c de John Bentley (Programming Pearls 1999)

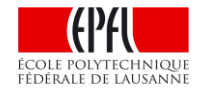

# **Comment optimiser les performances d'un vector ? (2)**

1) Ne pas utiliser de vector si on connait la taille nécessaire au moment de l'écriture du programme ; utiliser array à la place

2) Déclarer le vector avec sa dimension dès qu'elle est connue à l'exécution puis travailler avec des indices sur l'espace réservé. Cela évite les push\_back qui causent des ré‐allocations.

3) Si la dimension du vector **<sup>v</sup>** peut évoluer en cours d'exécution, faire une demande de réservation d'une certaine capacité de **<sup>n</sup>** éléments avec **v.reserve(n)**.

Cela évite les réallocations tant que les push\_back travaillent dans l'espaces de la capacité réservée.

4) Pour échanger les valeurs de deux vector **<sup>a</sup>** et **b**, appeler **a.swap(b)** car cela échange seulement les 3 pointeurs de la partie fixe sur la pile.

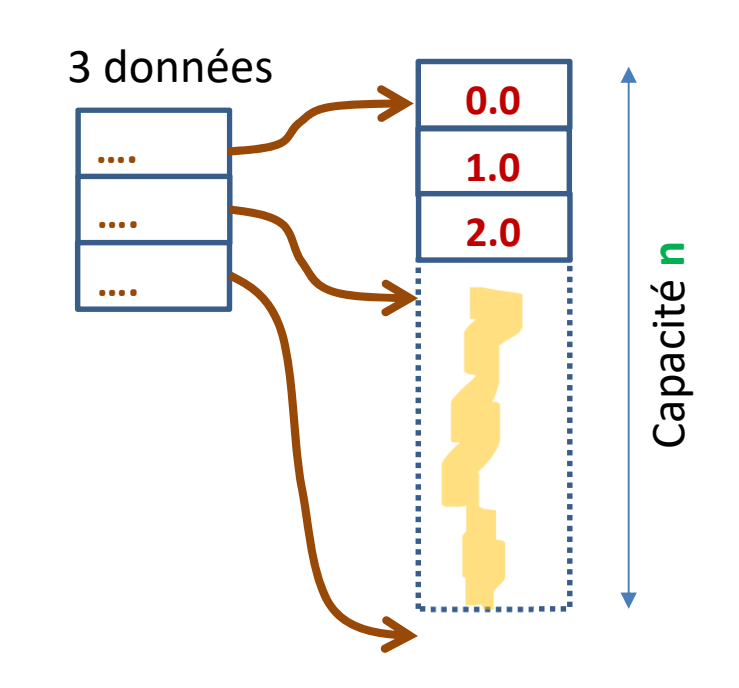

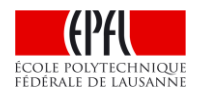

#### **Performance liée à l'accès aux données en mémoire**

Lien avec le cours ICC‐théorie M3 L2: Hiérarchie de mémoires

Conseil valable pour toutes les structures de données et en particulier les tableaux à plusieurs indices (**vector**, **array**, à‐la‐C):

Traiter les données **ligne par ligne** pour bénéficier du très faible coût de l'accès séquentiel aux données consécutives en mémoires (*localité spatiale* <sup>=</sup> forte probabilité d'être dans un même bloc). Cela diminue les défauts de cache mémoire. Illustration avec le programme :

perf\_som\_mat\_ligne\_par\_ligne\_puis\_col\_par\_col.cc

**Outil de mesure** temps d'exécution d'une partie d'un programme: (**série6** moodle): fonction **clock()** avec **#include <ctime>**

**Outil de mesure** temps d'exécution d'un programme entier **prog:** Sur la ligne de commande: **time prog** Retenir le temps «user»

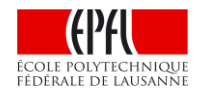

# **A quoi sert un passage par référence Résumé const ?**

**vector** dispose d'une interface riche permettant de gérer des structures de données dynamiques en minimisant les risques d'erreurs.

Cette interface est robuste = elle n'expose pas des éléments de type pointeurs qui pourraient être la cause de nombreux bugs.

Si la performance est un critère important pour le fonctionnement du programme:

- **array** pour toutes les données dont on connait la taille a priori
- → Utiliser le passage par référence, reserve(), swap()...
- → Tirer parti de la *localité spatiale* des données

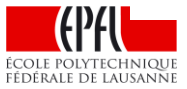